Бюджетное профессиональное образовательное учреждение Омской области «Омский автотранспортный колледж»

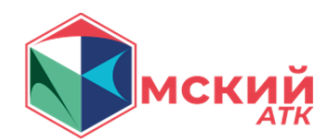

### **Сценарный план мероприятия**

# **Тема 2. Практическая работа с заголовками, параграфами в HTML.**

*Разработчик*:

Борисов А.И. преподаватель; Мурзабекова Р.Р. преподаватель; Минина А.В. методист.

2023 г.

#### **Пояснительная записка**

**1. Тема:** «Практическая работа с заголовками, параграфами в HTML».

### **2. Цель:**

Закрепление обучающимися пройденного теоретического материала по теме №2. Заголовки, параграфы в HTML путем выполнения практической работы.

## **3. Задачи:**

- 1) Повторить пройденный теоретический материал в краткой форме.
- 2) Изучить предложенное практическое задание.
- 3) Успешно выполнить предложенное практическое задание.

## **4. Актуальность:**

Актуальность изучения языка гипертекстовой разметки документов HTML напрямую связана с актуальности разработки веб-сайтов, ведь без изучения основ в виде HTML невозможно продвинуться дальше в развитии себя как веб-разработчика.

## **5. Материалы и оборудование:**

- Компьютер.
- Проектор или аналоговый телевизор.
- Презентация или раздаточный теоретический материал.
- Блокноты и ручки для записей.

## **6. Целевая аудитория:** обучающиеся 9-11 классов.

**7. Время:** Мероприятие запланировано на 45 минут.

## **8. Этапы:**

- 1. Приветствие (мотивационно-целевой компонент).
- 2. Целевая установка (мотивационно-целевой компонент).
- 3. Практическая часть (операционально-содержательный компонент).
- 4. Рефлексия (Рефлексивно-оценочный компонент).

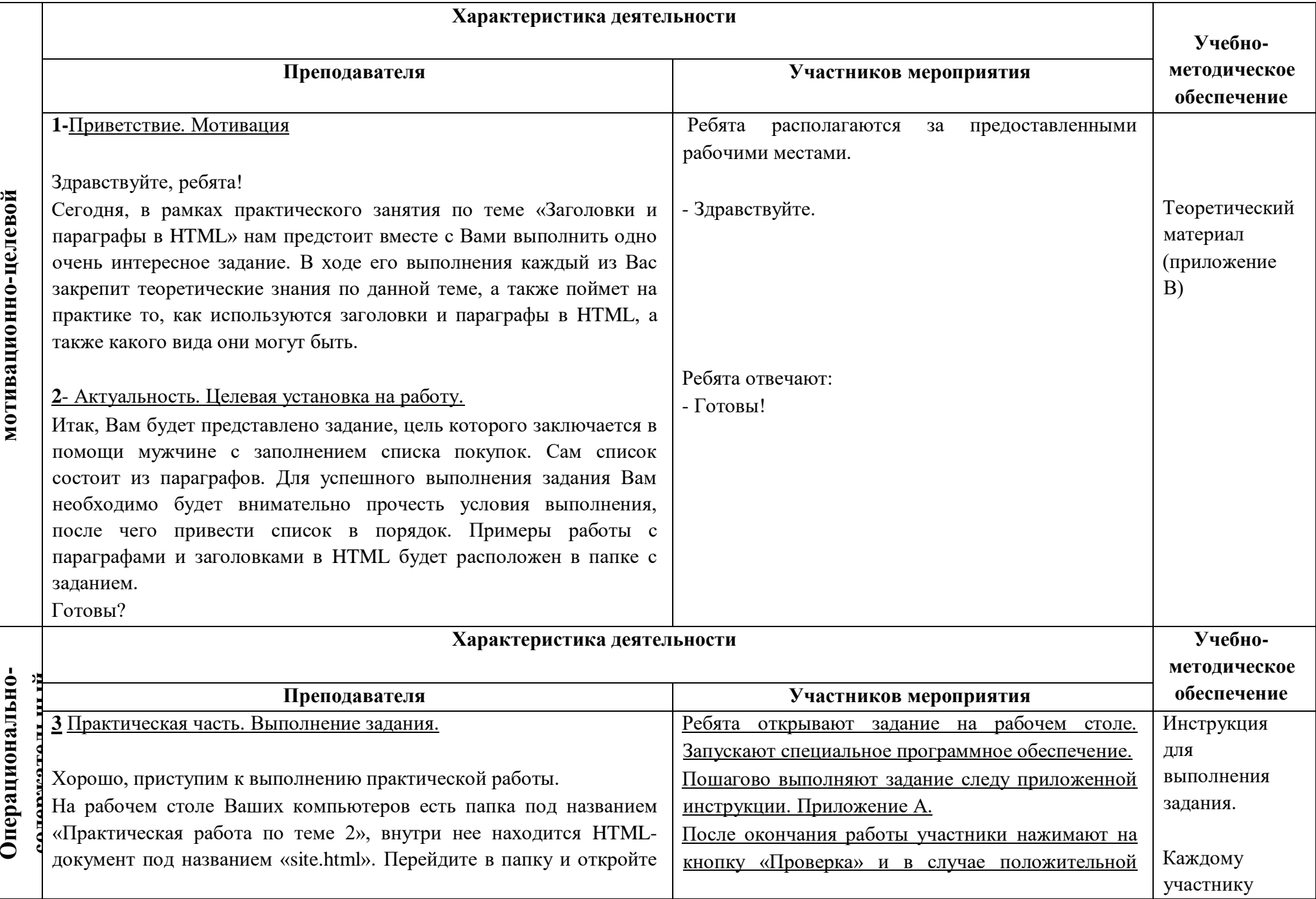

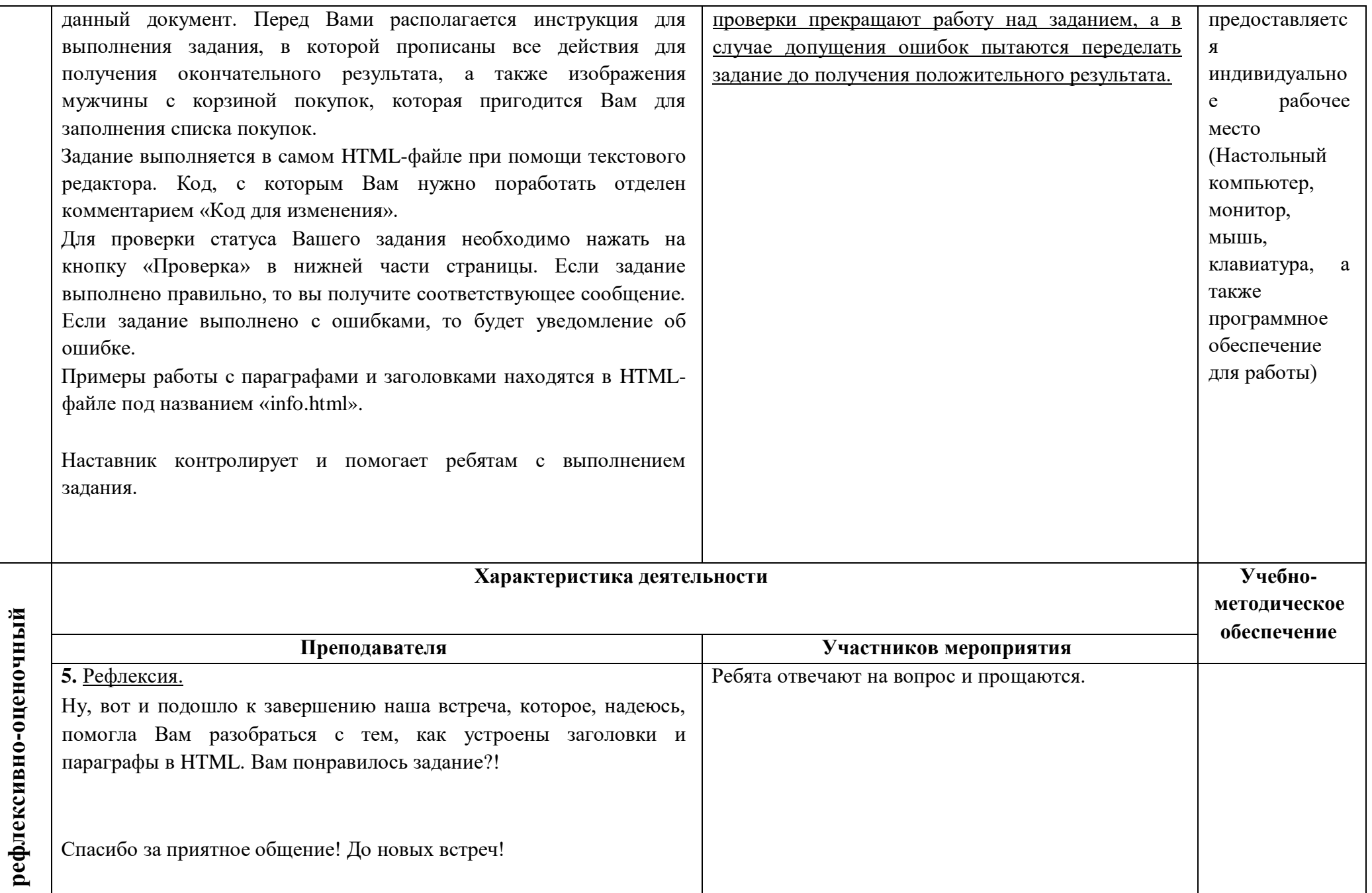

#### **Приложение А**

#### **Инструкция для выполнения задания и само задание**

При открытии html-документа будет представлено изображение с описанием задания и инструкцией, как показано на рис. 1. Под инструкцией находится само задание в виде списка, который необходимо отредактировать через текстовый редактор.

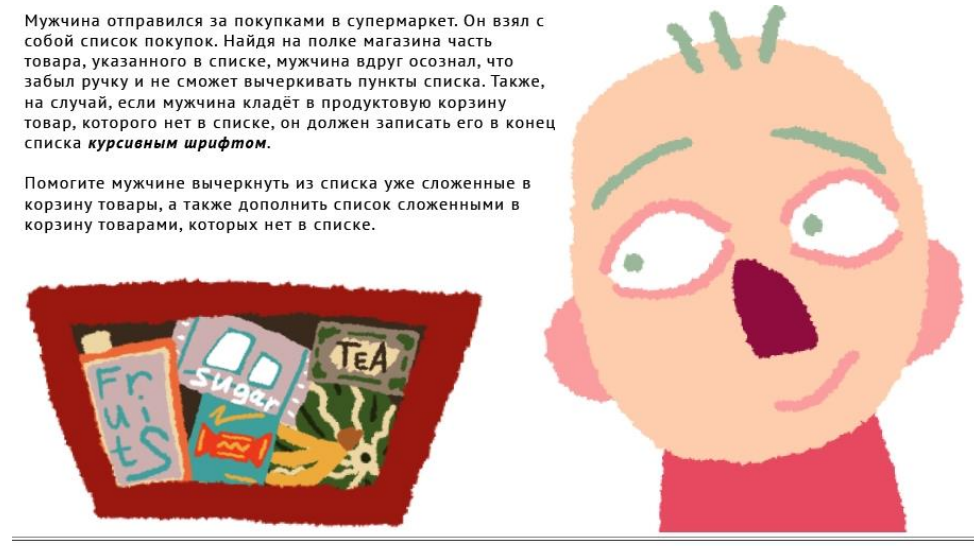

#### Список покупок

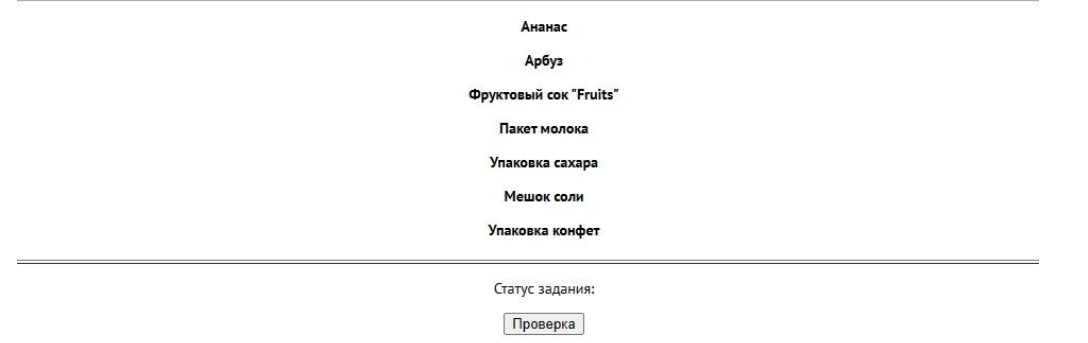

Рисунок 1 – Инструкция по выполнению задания и само задание

#### **Приложение Б**

#### **Теоретический материал**

Примеры работы с параграфами и заголовками располагаются на htmlстранице под названием «info.html», как показано на рис. 2.

# Я заголовок первого уровня!

#### Ая второго!

Я заголовок третьего уровня!

И я четвертого!

А я пятого!

Аян вовсе шестого

Обычный абзац текста

Абзац текста с жирным начертанием

#### Абзац текста с сильным выделением

Абзац текста с курсивным начертанием

Абзац текста с курсивным выделением

Абзац перечеркнутого текета

Абзац с разными начертаниями

Рисунок 2 – Пример работы с параграфами и заголовками